# $\sim$ ÷ Visualising perfSONAR on-demand measurements

1st European perfSONAR Workshop

Antoine Delvaux — [antoine.delvaux@man.poznan.pl](mailto:antoine.delvaux@man.poznan.pl)

Jisc, London, UK

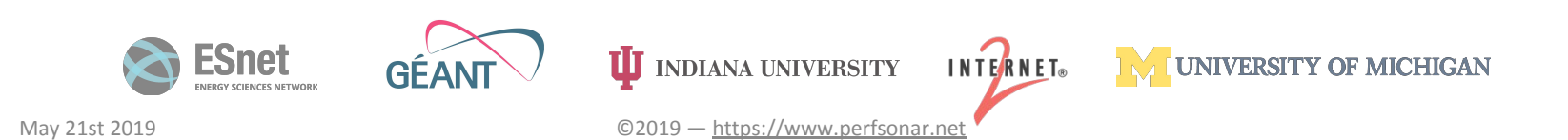

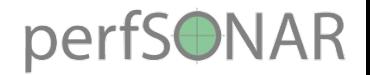

#### Once upon a time…

- ... there was a psUI
- Multi-user GUI
	- As a Service provided by GÉANT
	- As a package you could install on your network
- Visualising past measurements (archived)
- GUI to trigger measurements on remote pS nodes
- $\bullet$  But…
	- perfSONAR evolving, multiple changes needed
	- hard to maintain and main developers had left
- Now discontinued

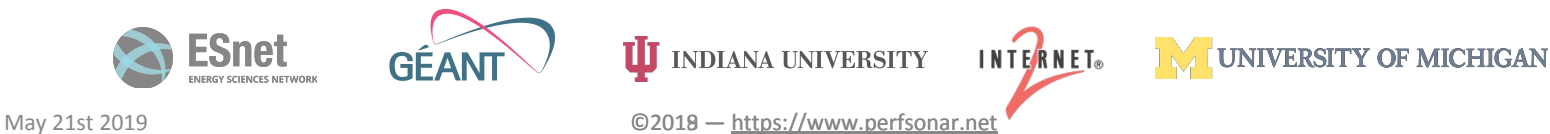

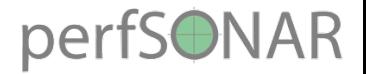

#### What are the use cases?

- Graphical User Interface to perfSONAR, to pScheduler
	- to use instead of the CLI
- Most missing feature:
	- UI for on demand measurements
- Browsing and comparing past measurements
- Viewing details (intervals) of latency and throughput tests
- Ideally it would be a multi-users tool, federated

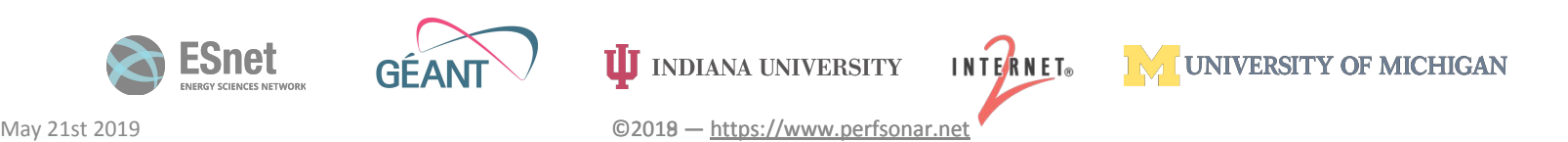

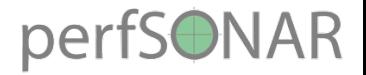

## What now?

- We'd like to replace it, trying different options
- Visualisation
	- Standalone GUI based on D3.js
	- As Grafana panel and dashboard
- Trigger a test
	- Dedicated UI
	- Call pScheduler API
- Retrieve measurement data
	- Archive (Esmond API)
	- pScheduler API

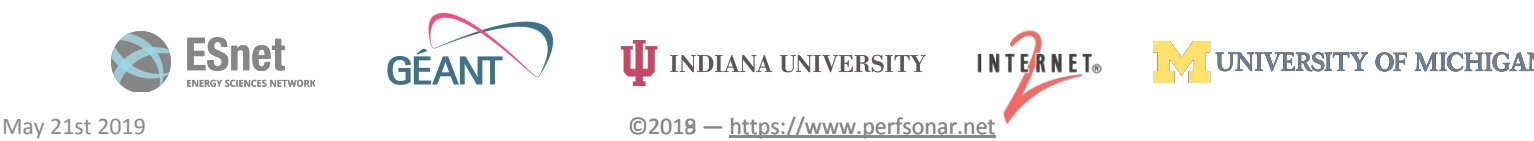

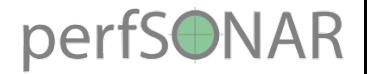

## What have we tried so far?

- Grafana visualisation through dedicated and new:
	- Esmond data source
	- pScheduler data source
- Dedicated visualisation using D3.js
- LS and pScheduler proxy
	- To cache and navigate LS information
	- To cache pScheduler results when there are many (ex: 24h repeated measurements)

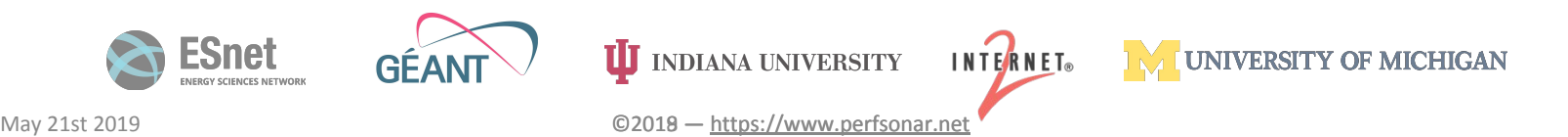

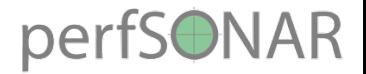

## What are the limitations?

- Esmond data source
	- Difficult to navigate metadata in Grafana, need separate UI
- pScheduler data source
	- Difficult to navigate LS and construct generic test specs in Grafana, need separate UI
	- Grafana is good at time series, but we mostly have one-time measurements, can we display that too?
	- How long is pScheduler storing data?
- D3.js visualisation: more code maintenance

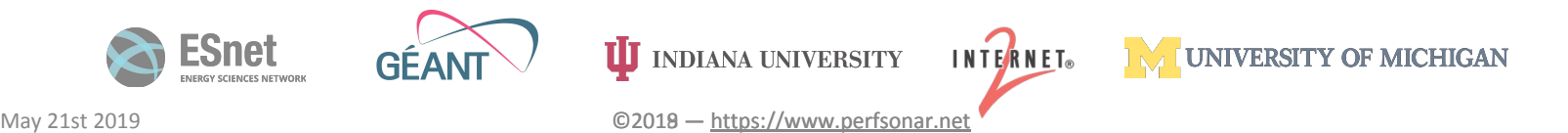

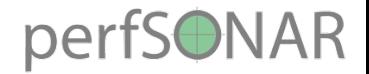

## Adding a separate UI

- Navigate LS data
	- Communities
	- Source and destination pair
- Schedule and trigger a pScheduler tasks
- Basic PoC for now
	- Only latency and throughput
	- A few parameters only
- Can be tightly integrated with D3.js visualisation

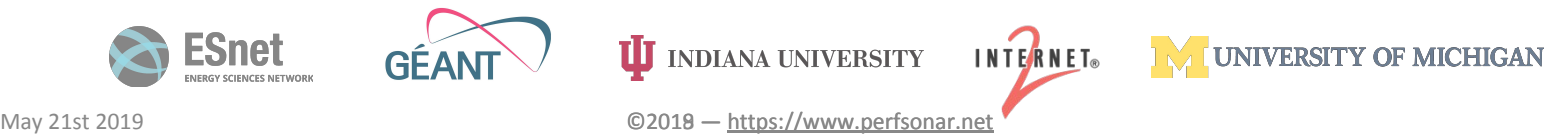

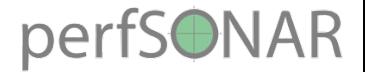

#### We want to collect feedback

- Your feedback!
- Set of 5 questions to help us better understand how you would use such a new GUI
- Go to<https://menti.com> with code 64 44 32

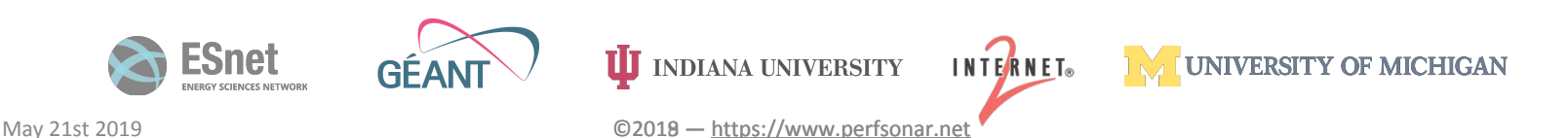